# <span id="page-0-0"></span>R, Rcpp and Parallel Computing Notes from our Rcpp Experience

#### Dirk Eddelbuettel and JJ Allaire

#### Jan 26-27, 2015 Workshop for Distributed Computing in R HP Research, Palo Alto, CA

# <span id="page-1-0"></span>**Outline**

<sup>1</sup> [Intro](#page-1-0)  $\mathsf{R}$  $\mathsf{R}$  $\mathsf{R}$ <sup>3</sup> [Rcpp](#page-6-0)

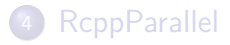

メロトメ 御 トメ 君 トメ 君 ト

E

# One View on Parallel Computing

The whole "let's parallelize" thing is a huge waste of everybody's time. There's this huge body of "knowledge" that parallel is somehow more efficient, and that whole huge body is pure and utter garbage. Big caches are efficient. Parallel stupid small cores without caches are horrible unless you have a very specific load that is hugely regular (ie graphics). [. . . ] Give it up. The whole "parallel computing is the future" is a bunch of crock.

#### [Linus Torvalds, Dec 2014](http://www.realworldtech.com/forum/?threadid=146066&curpostid=146227)

#### Another View on Big Data Imagine a gsub("DBMs", "", tweet) to complement further...

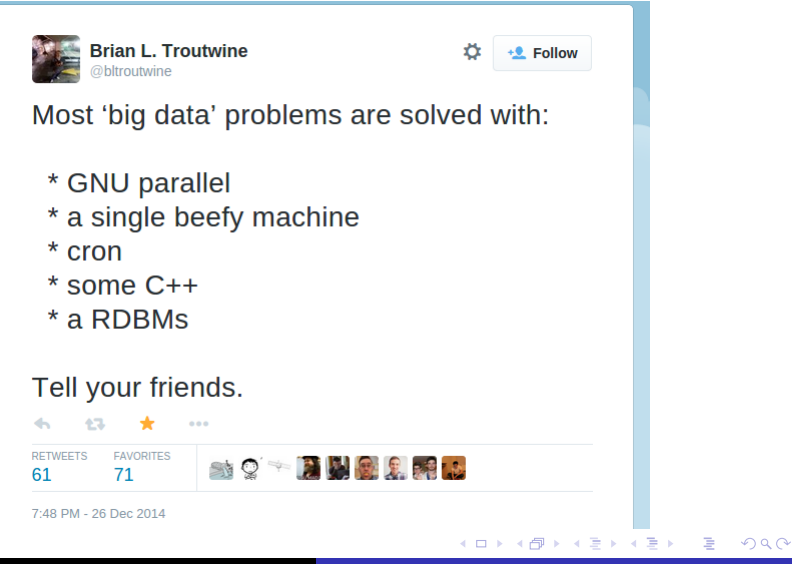

# <span id="page-4-0"></span>**Outline**

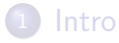

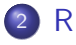

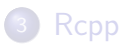

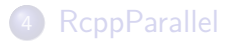

メロトメ 御 トメ 君 トメ 君 ト

E

# CRAN Task View on HPC

http://cran.r-project.org/web/views/HighPerformanceComputing.html

Things R does well:

- Package snow by Tierney et al a trailblazer
- Package Rmpi by Yu equally important
- multicore / snow / parallel even work on Windows
- Hundreds of applications
- $\bullet$  It just works for data-parallel tasks

# <span id="page-6-0"></span>**Outline**

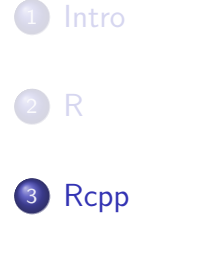

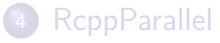

メロトメ 御 トメ 君 トメ 君 ト

E

# Rcpp: Early Days

In the fairly early days of Rcpp, we also put out RInside as a simple  $C_{++}$  class wrapper around the R-embedding API.

It got one clever patch taking this (ie: R wrapped in  $C_{++}$  with its own main() function) and encapsulating it within MPI.

HP Vertica also uses Rcpp and RInside in [DistributedR.](https://github.com/vertica/DistributedR/tree/master/third_party)

# Rcpp: More recently

Rcpp is now easy to deploy; Rcpp Attributes played a key role:

```
#include <Rcpp.h>
using namespace Rcpp;
// [[Rcpp::export]]
double piSugar(const int N) {
    NumericVector x = runif(N);
    NumericVector y = runif(N);
    NumericVector d = sqrt(x*x + y*y);
    return 4.0 * sum(d < 1.0) / N;
}
```
**何 ▶ ( 三 ) ( 三 )** 

# Rcpp: Extensions

Rcpp Attributes also support "plugins"

OpenMP is easy to use and widely supported (on suitable OS / compiler combinations).

So we added support via a plugin. Use is still not as wide-spread.

Errors have commonality: calling back into R.

# <span id="page-10-0"></span>**Outline**

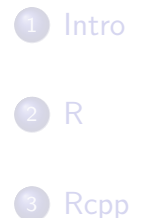

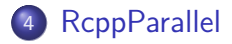

 $\leftarrow$   $\Box$   $\rightarrow$ 

K 御 ▶ K 君 ▶ K 君 ▶

E

### Parallel Programming for Rcpp Users NOT like this...

```
using namespace boost;
void task()
{
   lock guard<br/>boost::mutex> lock(mutex);
   // etc...
}
threadpool::pool tp(thread::hardware_concurrency());
for (int i=0; i slices; i++)
   tp.schedule(&task);
```
AP ▶ ◀ ヨ ▶ ◀ ヨ ▶

# Parallel Programming for Rcpp Users

Goals:

- Encapsulate threading and locking
- Provide high level constructs for common parallel tasks
- High performance: locality, work stealing, etc.
- Safe access to R data structures on multiple threads

# Parallel Programming Alternatives

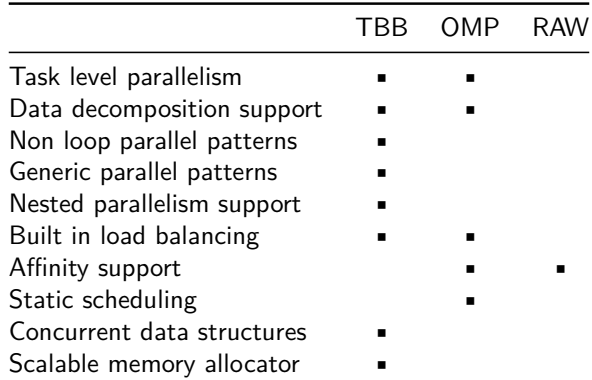

 $\overline{a}$ 

**母 → → ヨ** 

 $\sim$ 

Э× э

### TBB vs. OpenMP vs. Threads

- Raw threads shift too much burden for parallelization onto the developer (error prone and not performant)
- OpenMP is excellent for parallelizing existing loops where the iterations are independent (R already has some support for OpenMP)
- TBB fares better when there is more potential interaction between threads (e.g. more complex loops, simulations, or where concurrent containers are required).
- RcppParallel: Enable use of TBB with R to complement existing OpenMP stack.

# Win32 Platform Complications

- TBB supports mingw on Win32 however we haven't (yet) sorted out how to build it with Rtools
- As a result we use [TinyThread](http://tinythreadpp.bitsnbites.eu/) on Win32
- This requires that we create a layer to abstract over TBB and TinyThread (thus limiting the expressiveness of code that wants to be portable to Windows).
- Developers are still free to use all of TBB if they are content targeting only Linux and OSX
- Would love to see TBB working on Win32 (pull requests welcome!)

# R Concurrency Complications

R is single-threaded and includes this warning in [Writing R](http://cran.r-project.org/doc/manuals/r-release/R-exts.html) [Extensions](http://cran.r-project.org/doc/manuals/r-release/R-exts.html) when discussing the use of OpenMP:

Calling any of the R API from threaded code is 'for experts only': they will need to read the source code to determine if it is thread-safe. In particular, code which makes use of the stack-checking mechanism must not be called from threaded code.

However we don't really want to force Rcpp users to resort to reading the Rcpp and R source code to assess thread safety issues.

ഹൈ

### RcppParallel Threadsafe Accessors

Since R vectors and matrices are just raw contiguous arrays it's easy to create threadsafe  $C_{++}$  wrappers for them:

- RVector<T> is a very thin wrapper over a C array.
- RMatrix<T> is the same but also provides Row<T> and Column<T> accessors/iterators.

The implementions of these classes are extremely lightweight and never call into Rcpp or the R API (so are always threadsafe).

 $\Omega$ 

# RcppParallel Operations

Two high-level operations are provided (with TBB and TinyThread implementations of each):

- parallelFor Convert the work of a standard serial "for" loop into a parallel one
- parallelReduce Used for accumulating aggregate or other values.

Not surprisingly the TBB versions of these operations perform  $\sim$ 50% better than the "naive" parallel implementation provided by TinyThread.

### Basic Mechanics: Create a Worker

Create a Worker class with operator() that RcppParallel uses to operate on discrete slices of the input data on different threads:

```
class MyWorker : public RcppParallel::Worker {
  void operator()(size_t begin, size_t end) {
     // do some work from begin to end
     // within the input data
  }
}
```
### Basic Mechanics: Call the Worker

Worker would typically take input and output data in it's constructor then save them as members (for reading/writing within operator()):

NumericMatrix matrixSqrt(NumericMatrix x) {

```
NumericMatrix output(x.nrow(), x.ncol());
```
SquareRootWorker worker(x, output);

```
parallelFor(0, x.length(), worker);
```

```
return output;
```

```
}
```
### Basic Mechanics: Join Function

}

For parallelReduce you need to specify how data is to be combined. Typically you save data in a member within operator() then fuse it with another Worker instance in the join function.

**class** SumWorker : **public** RcppParallel::Worker

```
// join my value with that of another SumWorker
void join(const SumWorker& rhs) {
   value += rhs.value;
}
```
### What does all of this buy us?

- Developers just write pieces of code that are called at the correct time by an intelligent parallel supervisor
- In most cases no locking or explicit thread management required!
- Supervisor does some intelligent optimization around:
	- Grain size (which affects locality of reference and therefore cache hit rates). Note that grain size can also be tuned directly per-application.
	- Work stealing (detecting idle threads and pushing work to them)

つくへ

• In the case of TBB, high performance concurrent containers are available if necessary

### **Examples**

- All available on the Rcpp Gallery <http://gallery.rcpp.org>
- Tested with 4 cores on a 2.6GHz Haswell MacBook Pro
- Note that benchmarks will be 30-50% slower on Windows because we aren't using the more sophisticated scheduling of TBB

#### Example: Transforming a Matrix in Parallel http://gallery.rcpp.org/articles/parallel-matrix-transform

```
void operator()(size_t begin, size_t end) {
     std::transform(input.begin() + begin,
                    input.begin() + end,
                    output.begin() + begin,
                    ::sqrt);
  }
```

```
test replications elapsed relative
2 parallelMatrixSqrt(m) 100 0.294 1.000
1 matrixSqrt(m) 100 0.755 2.568
```
④何 ト ④ ヨ ト ④ ヨ ト

Example: Summing a Vector in Parallel http://gallery.rcpp.org/articles/parallel-vector-sum

```
void operator()(size_t begin, size_t end) {
   value += std::accumulate(input.begin() + begin,
                             input.begin() + end,
                             0.0:
}
void join(const Sum& rhs) {
   value += rhs.value;
}
```
test replications elapsed relative 2 parallelVectorSum(v) 100 0.182 1.000 1 vectorSum(v) 100 0.857 4.709

**≮ロト (何) (日) (日)** 

#### Example: Parallel Distance Matrix Calculation http://gallery.rcpp.org/articles/parallel-distance-matrix

#### test reps elapsed relative 3 rcpp\_parallel\_distance(m) 3 0.110 1.000 2 rcpp\_distance(m) 3 0.618 5.618 1 distance(m) 3 35.560 323.273

- Rcpp + RcppParallel  $=$  323x over R implementation!
- Unbalanced workload benefits from work stealing

# The Rest of TBB

- Advanced algorithms: parallel scan, parallel while, parallel\_do, parallel\_pipeline, parallel\_sort
- Containers: concurrent\_queue, concurrent priority queue, concurrent vector, concurrent hash map
- Mutual exclusion: mutex, spin\_mutex, queuing\_mutex, spin rw mutex, queuing rw mutex, recursive\_mutex
- Atomic operations: fetch and add, fetch and increment, fetch and decrement, compare and swap, fetch and store
- Timing: portable fine grained global time stamp
- Task Scheduler: direct access to control the creation and activation of tasks

# <span id="page-28-0"></span>Open Issues

- Additional (portable to Win32 via TinyThread) wrappers for other TBB constructs?
- Alternatively, sort out Rtools configuration issues required to get TBB working on Windows.
- Education: Parallel Programming is *hard*.
- Simple parallelFor and parallelReduce are reasonably easy to grasp, but more advanced idioms aren't trivial to learn and use (but for some applications have lots of upside so are worth the effort).